#### **Установка и эксплуатация**

- [Установка](https://www.3d.kerama-marazzi.com/doku.php?id=setup:установка)
- [Обновление](https://www.3d.kerama-marazzi.com/doku.php?id=setup:обновление)
- [Эксплуатация и обслуживание USB-ключа](https://www.3d.kerama-marazzi.com/doku.php?id=setup:usb)

#### **Интерфейс и навигация**

- [Интерфейс программы](https://www.3d.kerama-marazzi.com/doku.php?id=setup:интерфейс_программы)
- [Создание, сохранение, загрузка проекта](https://www.3d.kerama-marazzi.com/doku.php?id=setup:создание_сохранение_загрузка_проекта)
- [Горячие клавиши](https://www.3d.kerama-marazzi.com/doku.php?id=setup:горячие_клавиши)
- [Режим векторного редактора](https://www.3d.kerama-marazzi.com/doku.php?id=setup:режим_векторного_редактора)
- [3D](https://www.3d.kerama-marazzi.com/doku.php?id=setup:3d)

### **Построение помещения**

- [Создание нового проекта](https://www.3d.kerama-marazzi.com/doku.php?id=construction:создание_нового_проекта)
- [Построение прямоугольного помещения](https://www.3d.kerama-marazzi.com/doku.php?id=construction:построение_прямоугольного_помещения)
- [Построение сложного помещения](https://www.3d.kerama-marazzi.com/doku.php?id=construction:построение_сложного_помещения)

### **Векторный редактор**

- [Навигация и масштабирование](https://www.3d.kerama-marazzi.com/doku.php?id=construction:навигация_и_масштабирование)
- [Инструменты рисования примитивы](https://www.3d.kerama-marazzi.com/doku.php?id=construction:примитивы)
- [Построение по координатам](https://www.3d.kerama-marazzi.com/doku.php?id=construction:построение_контура_по_координатам)
- [Виды привязок](https://www.3d.kerama-marazzi.com/doku.php?id=construction:виды_привязок)
- [Сетка](https://www.3d.kerama-marazzi.com/doku.php?id=construction:сетка)
- [Инструменты редактирования](https://www.3d.kerama-marazzi.com/doku.php?id=construction:инструменты_редактирования)
- [Редактирование контура помещения](https://www.3d.kerama-marazzi.com/doku.php?id=construction:edition)

# **Особые типы помещений**

● [Мансарда](https://www.3d.kerama-marazzi.com/doku.php?id=construction:мансарда)

#### **Укладка плитки**

- [Каталог и буфер укладки](https://www.3d.kerama-marazzi.com/doku.php?id=putting:новый_каталог)
- [Укладка плитки](https://www.3d.kerama-marazzi.com/doku.php?id=putting:основные_способы_укладки)
- [Удаление плитки](https://www.3d.kerama-marazzi.com/doku.php?id=putting:удаление)
- [Замена плитки. Декоры](https://www.3d.kerama-marazzi.com/doku.php?id=putting:вставка_плитки)
- [Вставка ряда](https://www.3d.kerama-marazzi.com/doku.php?id=putting:вставка_ряда)
- [Поворот на угол](https://www.3d.kerama-marazzi.com/doku.php?id=putting:поворот_на_угол)
- [Смещение плитки](https://www.3d.kerama-marazzi.com/doku.php?id=putting:смещение_плитки)
- [Быстрая укладка](https://www.3d.kerama-marazzi.com/doku.php?id=putting:быстрая_укладка)
- [Ориентация плитки](https://www.3d.kerama-marazzi.com/doku.php?id=putting:положение_плитки)
- [Привязка и направление укладки плитки](https://www.3d.kerama-marazzi.com/doku.php?id=putting:направление_укладки)
- [Ориентация ряда](https://www.3d.kerama-marazzi.com/doku.php?id=putting:ориентация_ряда)
- [Движение укладки](https://www.3d.kerama-marazzi.com/doku.php?id=putting:движение_укладки)
- [Шаблоны укладки](https://www.3d.kerama-marazzi.com/doku.php?id=putting:шаблоны_укладки)
- [Цвет затирки](https://www.3d.kerama-marazzi.com/doku.php?id=putting:затирка)
- [Облицовка коробов и ниш](https://www.3d.kerama-marazzi.com/doku.php?id=putting:облицовка_коробов_и_ниш)
- [Криволинейная стена](https://www.3d.kerama-marazzi.com/doku.php?id=putting:криволинейная_стена)
- [Заморозка укладки](https://www.3d.kerama-marazzi.com/doku.php?id=putting:заморозка_укладки)
- [Обои](https://www.3d.kerama-marazzi.com/doku.php?id=putting:обои)

### **Области**

- [Подрезка](https://www.3d.kerama-marazzi.com/doku.php?id=putting:подрезка)
- [Области](https://www.3d.kerama-marazzi.com/doku.php?id=putting:области)
- [Врезка](https://www.3d.kerama-marazzi.com/doku.php?id=putting:врезка)
- [Бордюр по периметру](https://www.3d.kerama-marazzi.com/doku.php?id=putting:бордюр_по_периметру)
- ["Фартук" на кухню](https://www.3d.kerama-marazzi.com/doku.php?id=putting:укладка_от_столешницы)
- \* [Свойства плитки](https://www.3d.kerama-marazzi.com/doku.php?id=putting:свойства_плитки)

#### **Коллекции**

- [Добавление плитки в каталог](https://www.3d.kerama-marazzi.com/doku.php?id=collection:добавление_плитки_в_каталог)
- [Обновление каталога с сервера](https://www.3d.kerama-marazzi.com/doku.php?id=collection:обновление_каталога_с_сервера)
- [Контур плитки](https://www.3d.kerama-marazzi.com/doku.php?id=collection:контур_плитки)
- [Добавление затирки, фона](https://www.3d.kerama-marazzi.com/doku.php?id=collection:добавление_затирки)

# **Объекты**

- [Типы объектов](https://www.3d.kerama-marazzi.com/doku.php?id=object:установка_объекта)
- [Вставка объекта](https://www.3d.kerama-marazzi.com/doku.php?id=object:вставка_объекта)
- [Перемещение объекта](https://www.3d.kerama-marazzi.com/doku.php?id=object:перемещение)
- [Поворот объекта](https://www.3d.kerama-marazzi.com/doku.php?id=object:поворот)
- [Масштабирование объекта](https://www.3d.kerama-marazzi.com/doku.php?id=object:масштабирование)
- [Размеры объекта](https://www.3d.kerama-marazzi.com/doku.php?id=object:размеры)
- [Цвет объекта](https://www.3d.kerama-marazzi.com/doku.php?id=object:цвет)
- [Отражение объекта](https://www.3d.kerama-marazzi.com/doku.php?id=object:отражение)
- [Другие свойства объекта](https://www.3d.kerama-marazzi.com/doku.php?id=object:свойства_объекта)
- [Влияние объекта](https://www.3d.kerama-marazzi.com/doku.php?id=object:влияние_объекта)
- [Установка двери](https://www.3d.kerama-marazzi.com/doku.php?id=object:установка_двери)
- [Ниша, короб](https://www.3d.kerama-marazzi.com/doku.php?id=object:ниши_короба_проёмы)
- [Проём](https://www.3d.kerama-marazzi.com/doku.php?id=object:проём)
- [Зеркало](https://www.3d.kerama-marazzi.com/doku.php?id=object:зеркало)
- [Измерение расстояния](https://www.3d.kerama-marazzi.com/doku.php?id=object:измерение_расстояния)
- [Экран для ванны](https://www.3d.kerama-marazzi.com/doku.php?id=object:экран_для_ванны)
- [Лестница из короба](https://www.3d.kerama-marazzi.com/doku.php?id=object:лестница_из_короба)
- [Столешница в ванной](https://www.3d.kerama-marazzi.com/doku.php?id=object:столешница_в_ванной)

# **Печать и расчёт**

- [Расчёт проекта](https://www.3d.kerama-marazzi.com/doku.php?id=print:расчёт_проекта)
- [Интерфейс менеджера печати](https://www.3d.kerama-marazzi.com/doku.php?id=print:интерфейс)
- [Создание шаблона печати](https://www.3d.kerama-marazzi.com/doku.php?id=print:создание_шаблона_печати)
- [Печать проекта](https://www.3d.kerama-marazzi.com/doku.php?id=print:печать_проекта)

### **Модуль визуализации**

- [Модуль визуализации](https://www.3d.kerama-marazzi.com/doku.php?id=print:модуль_визуализации)
- [Основной источник света](https://www.3d.kerama-marazzi.com/doku.php?id=print:основной_источник_света)
- [Установка источников света](https://www.3d.kerama-marazzi.com/doku.php?id=print:установка_источников_света)
- [Контраст и яркость](https://www.3d.kerama-marazzi.com/doku.php?id=print:контраст_и_яркость)
- [Панорама](https://www.3d.kerama-marazzi.com/doku.php?id=print:панорама)

From: <https://www.3d.kerama-marazzi.com/> - **KERAMA MARAZZI 3D**

Permanent link: **<https://www.3d.kerama-marazzi.com/doku.php?id=sidebar&rev=1444211623>**

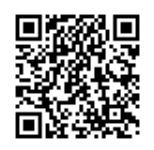

Last update: **2020/09/28 21:41**